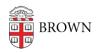

Knowledgebase > Security > Antivirus and Malware > Clean an Infected Computer

## Clean an Infected Computer

Stephanie Obodda - 2025-08-27 - Comments (0) - Antivirus and Malware

Some Ways a Computer Gets Infected

- Responding to a phishing email
- Failing to keep your anti-malware definitions current
- Clicking on a seemingly innocuous web site for a free widget while a malicious script runs in the background
- Using an anonymous thumb drive you found in the airport and installing its keylogger software
- Opening an attachment from a long lost uncle you didn't know you had (and actually don't)
- Not disabling your web browser's function to automatically run scripts (check its security configuration and set to "high")

Signs a Computer is Infected

- It begins to run slowly
- Task manager indicates 100% utilization
- Firewall is asking permission to allow unknown programs access to the Internet
- There are unknown processes and programs at start up
- Policy changes were made without your knowledge
- There are visible configuration changes
- Some programs no longer work
- You begin to get pop-ups

Tools for Your Toolbox

- <u>Ad-Aware</u> (Lavasoft for personal home use only, Windows)
- Spybot Search & Destroy
- <u>SpyWare Blaster</u> (Windows)
- <u>Rootkit Buster</u> (Windows)
- <u>RUBotted</u> (automated scanning for Windows)
- HiJack This
- Trend Micro Anti-Ransomware Tool
- Belarc Advisor
- <u>Microsoft Baseline Analyzer</u>
- Malwarebytes (IT Service Desk recommendation non-Brown owned computers only)

- Mac Malware Guide
- Flash or CD-run antivirus tool

## Steps to Disinfect

- 1. Remove the machine from the network
- 2. Turn off the system restore
- 3. Clean out the temporary files using *Disk Clean-up*
- 4. Run the following apps: Ad-Aware, Spybot S&D, SpyWare Blaster and HijackThis
- 5. Run your system's antivirus tool plus a non-resident antivirus tool
- 6. Reconnect to the network
- 7. Run Belarc Advisor and then run MS-Baseline Analyzer
- 8. Take actions as needed, including turn on system restore
- 9. Afterwards, change all passwords and monitor online banking, credit cards, etc.

## Summary

The best defense is sometimes your best offense as well:

- If you use a firewall, keep it on
- Keep all your system tools up-to-date
- Consider using automatic updates
- Read everything that comes from ISG
- Use common sense!